# Kofax Power PDF Standard and Advanced versions 4 and 5

Kofax Power PDF™ makes it easy to gain control over PDF workflows and provides everything you need to create, convert, edit, share and e-sign PDF files. The enhanced Power PDF 5 provides powerful PDF management built for business users with a familiar Microsoft Officestyle interface. Power PDF meets simple to complex needs and provides strong security, so IT teams can standardize on a single tool.

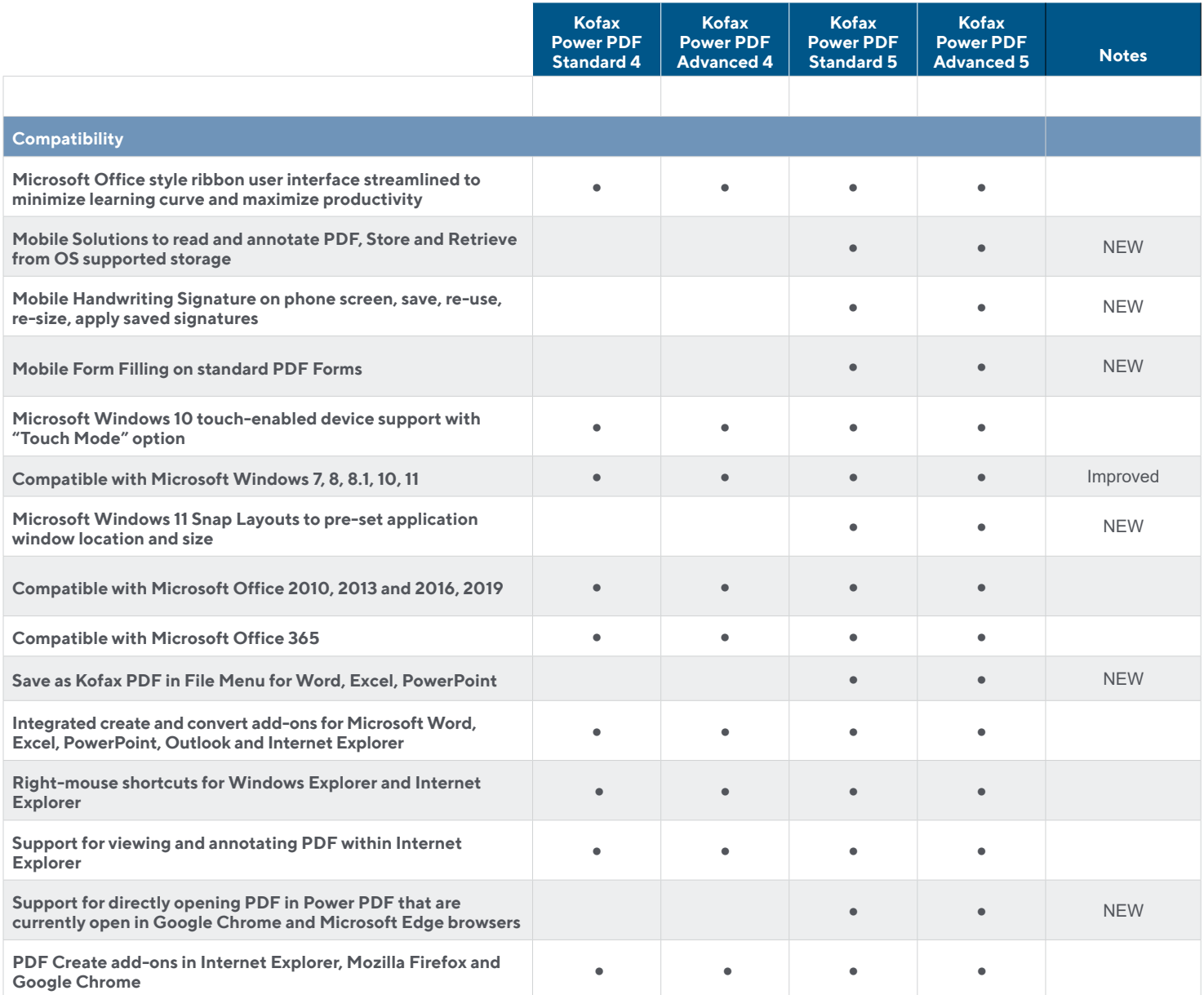

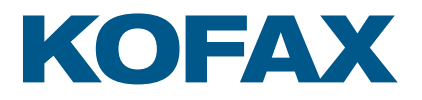

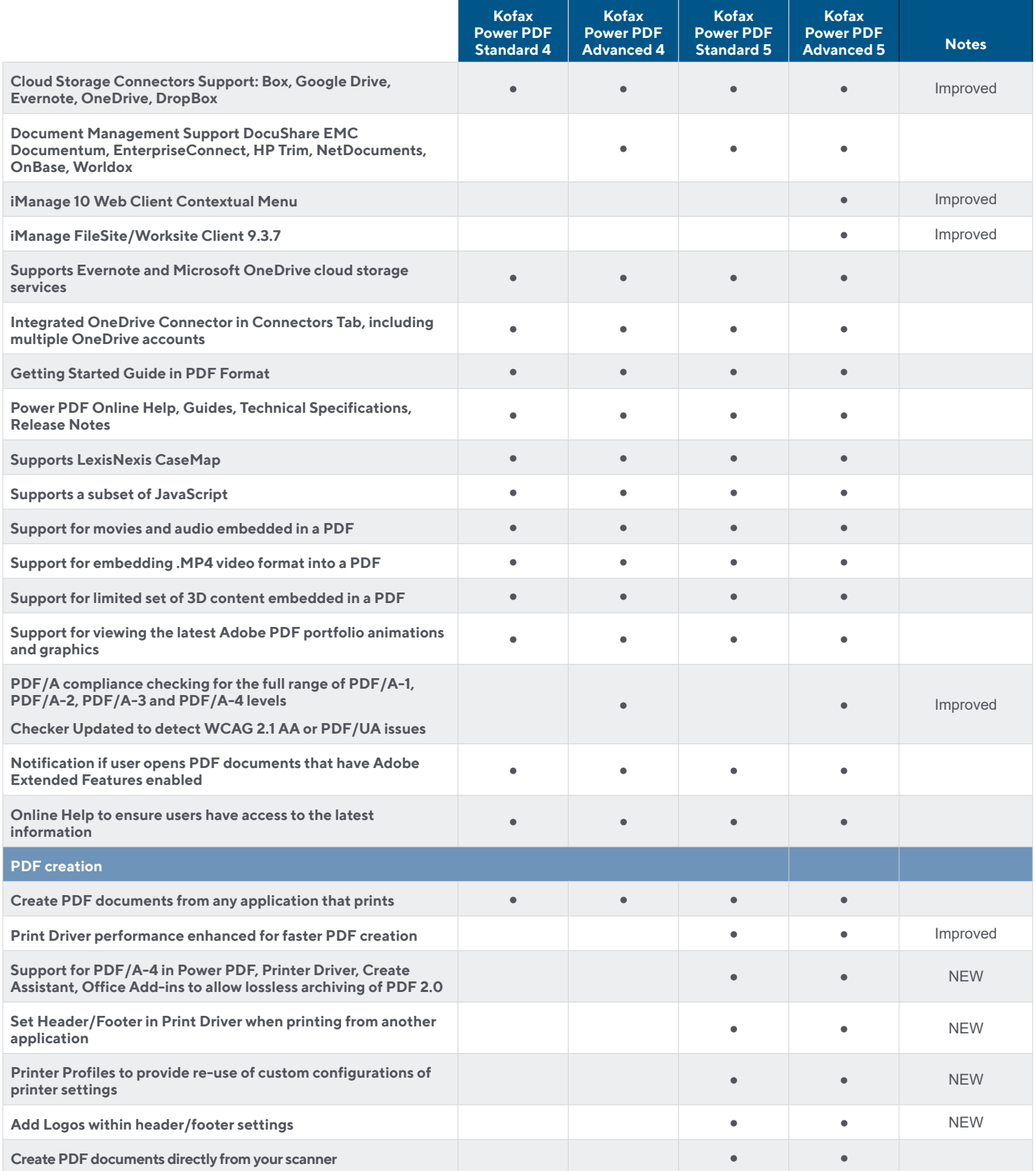

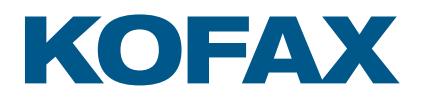

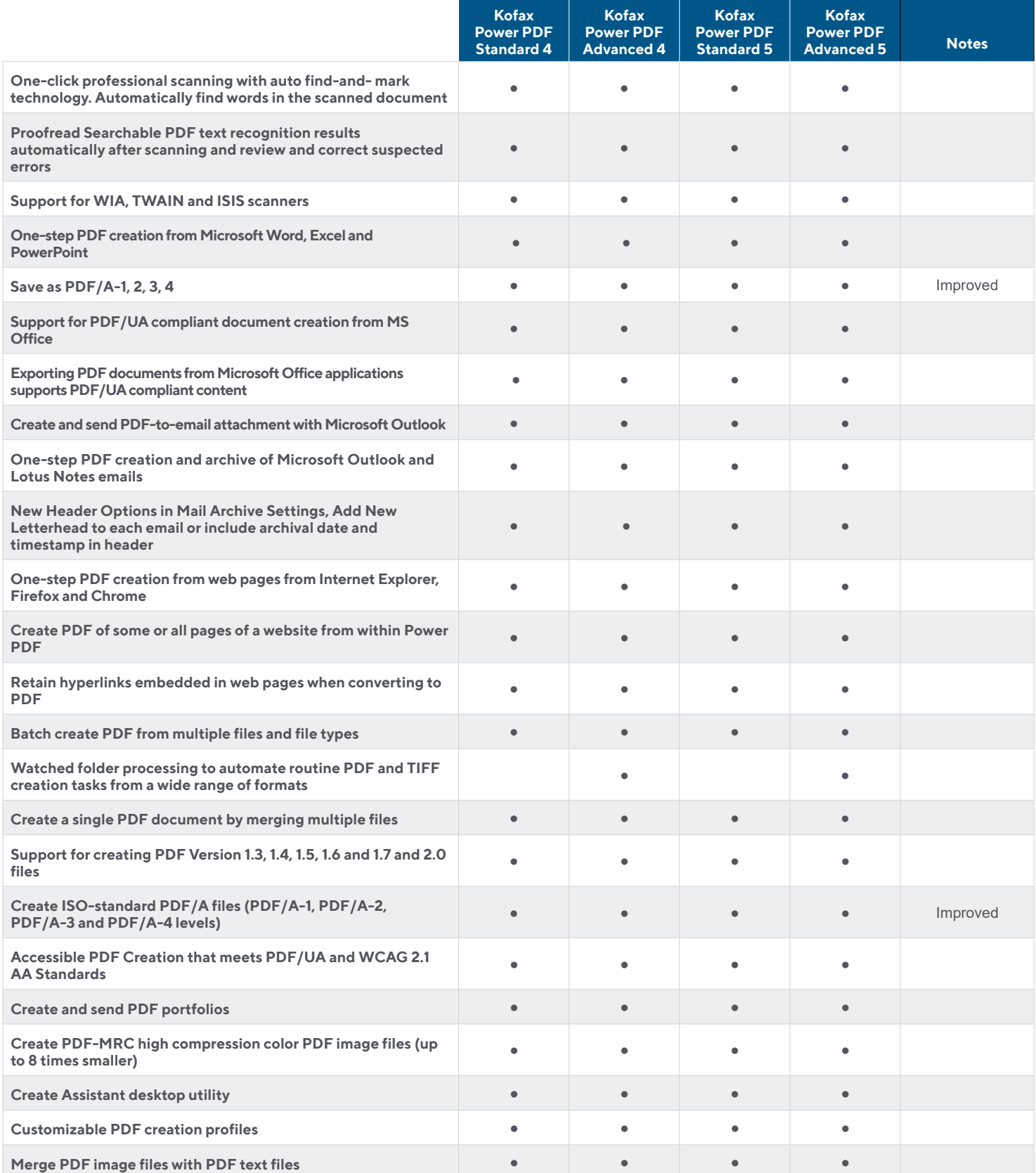

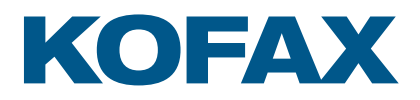

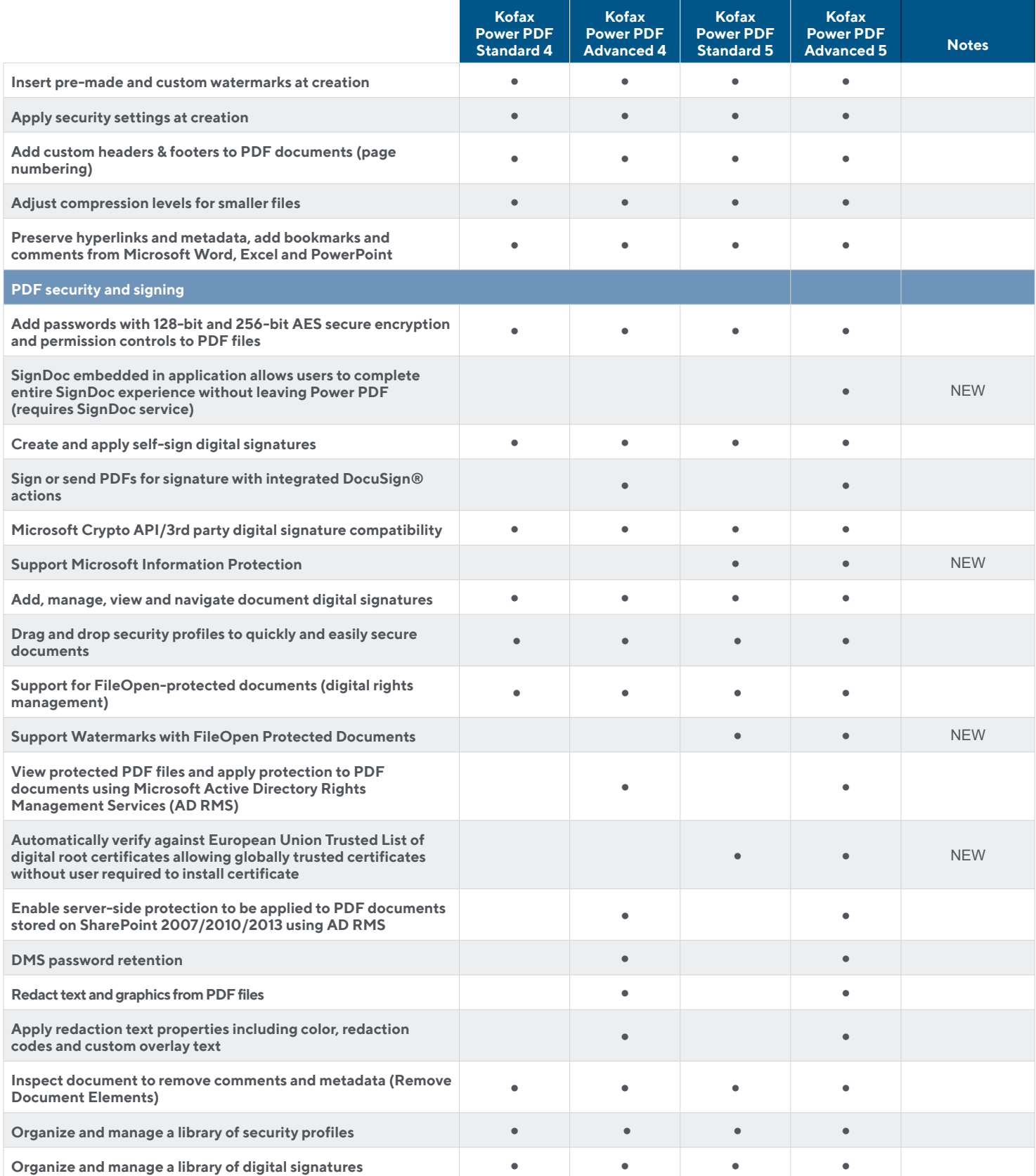

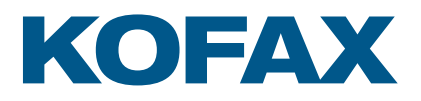

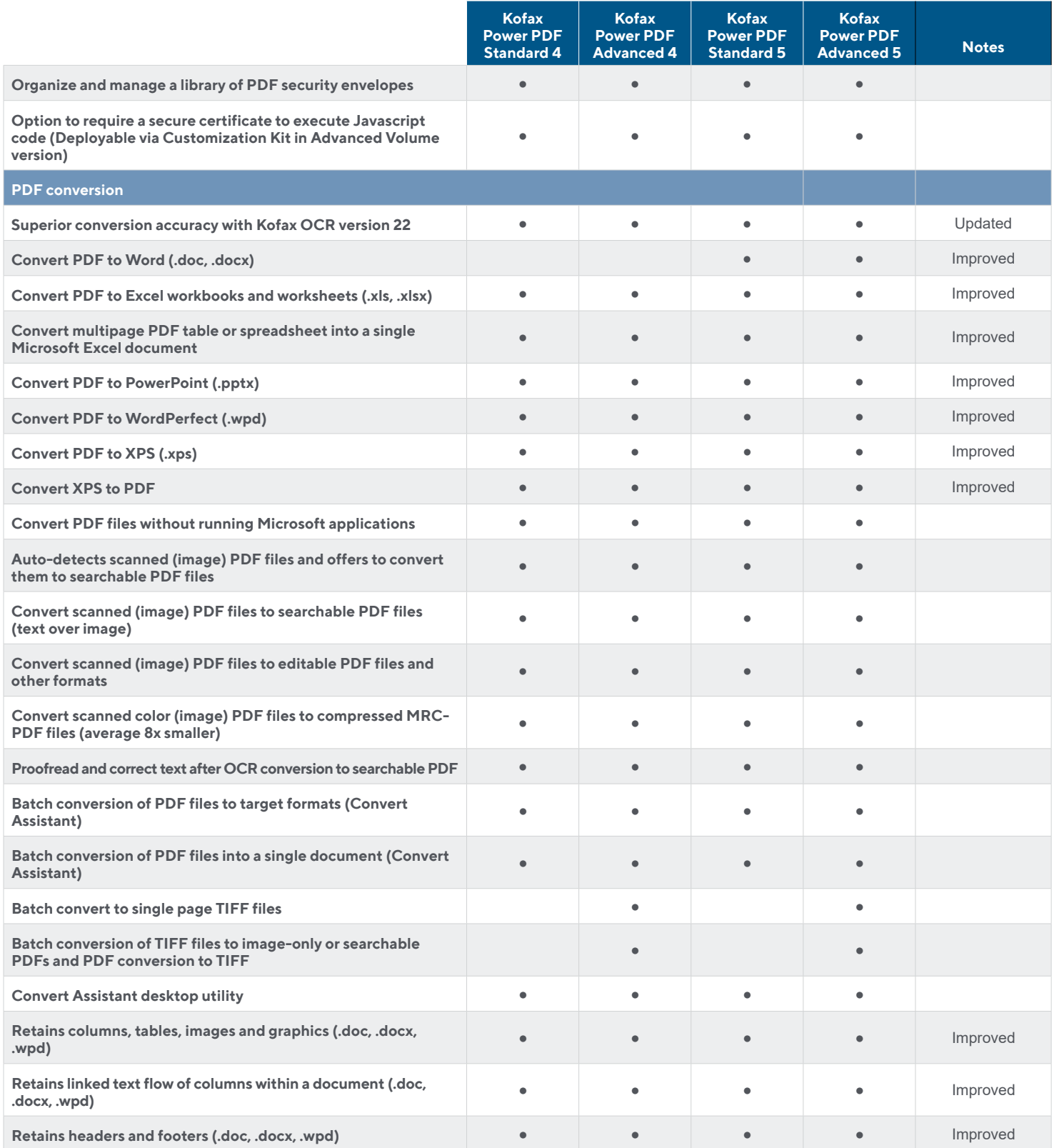

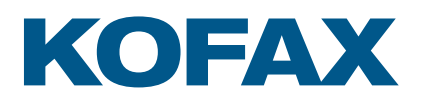

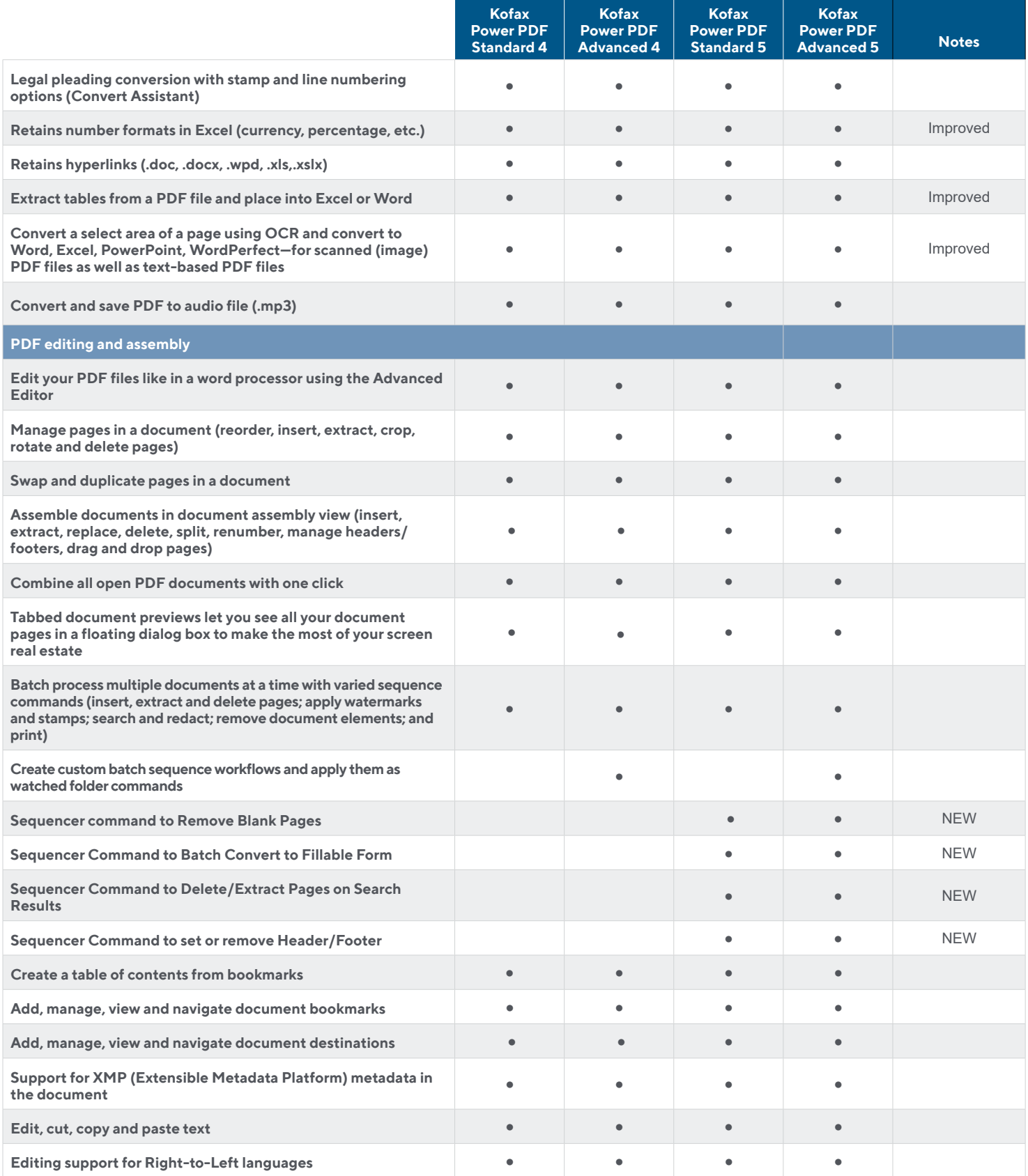

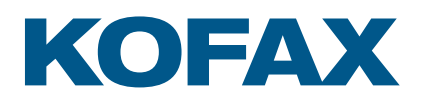

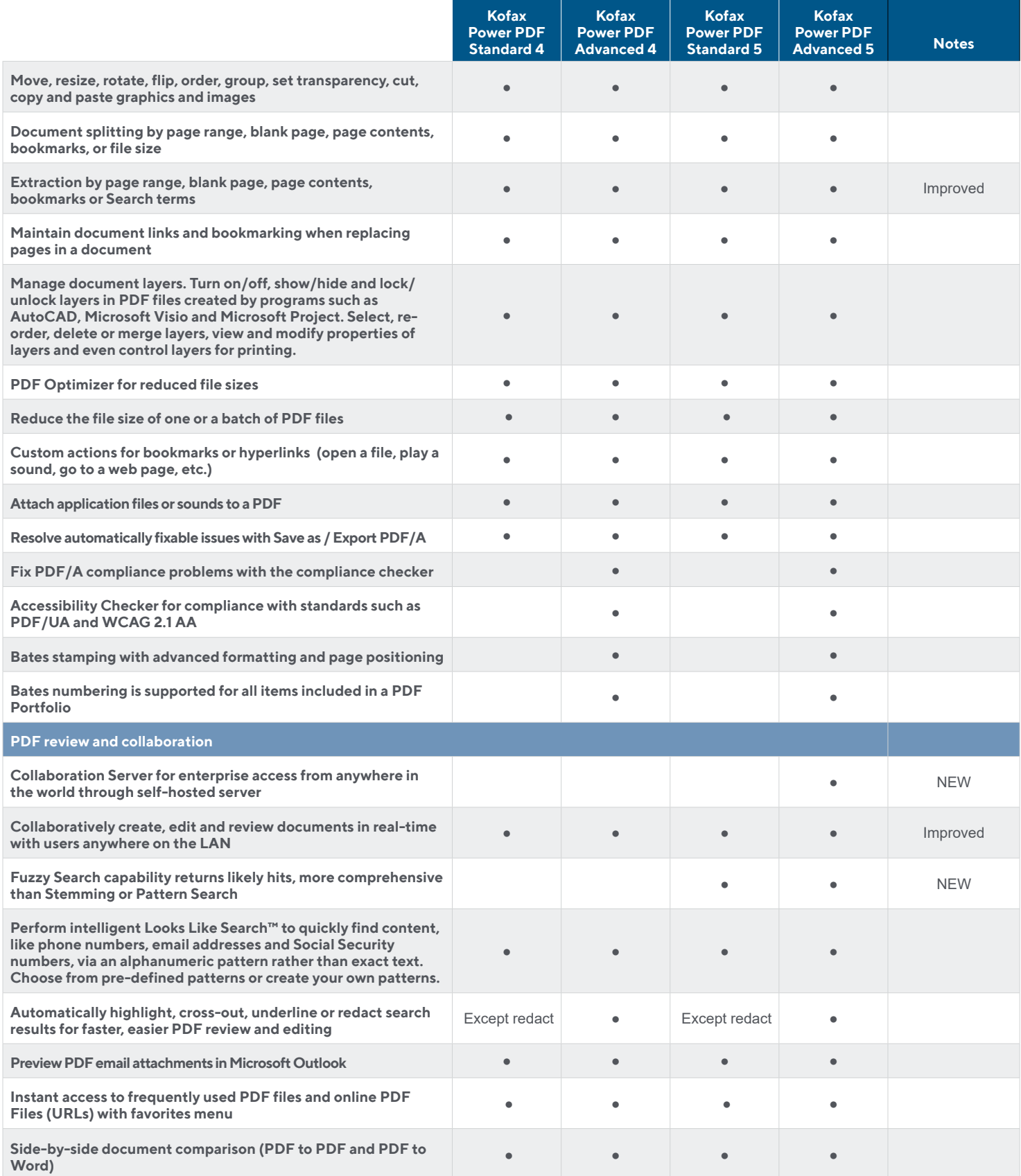

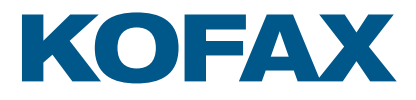

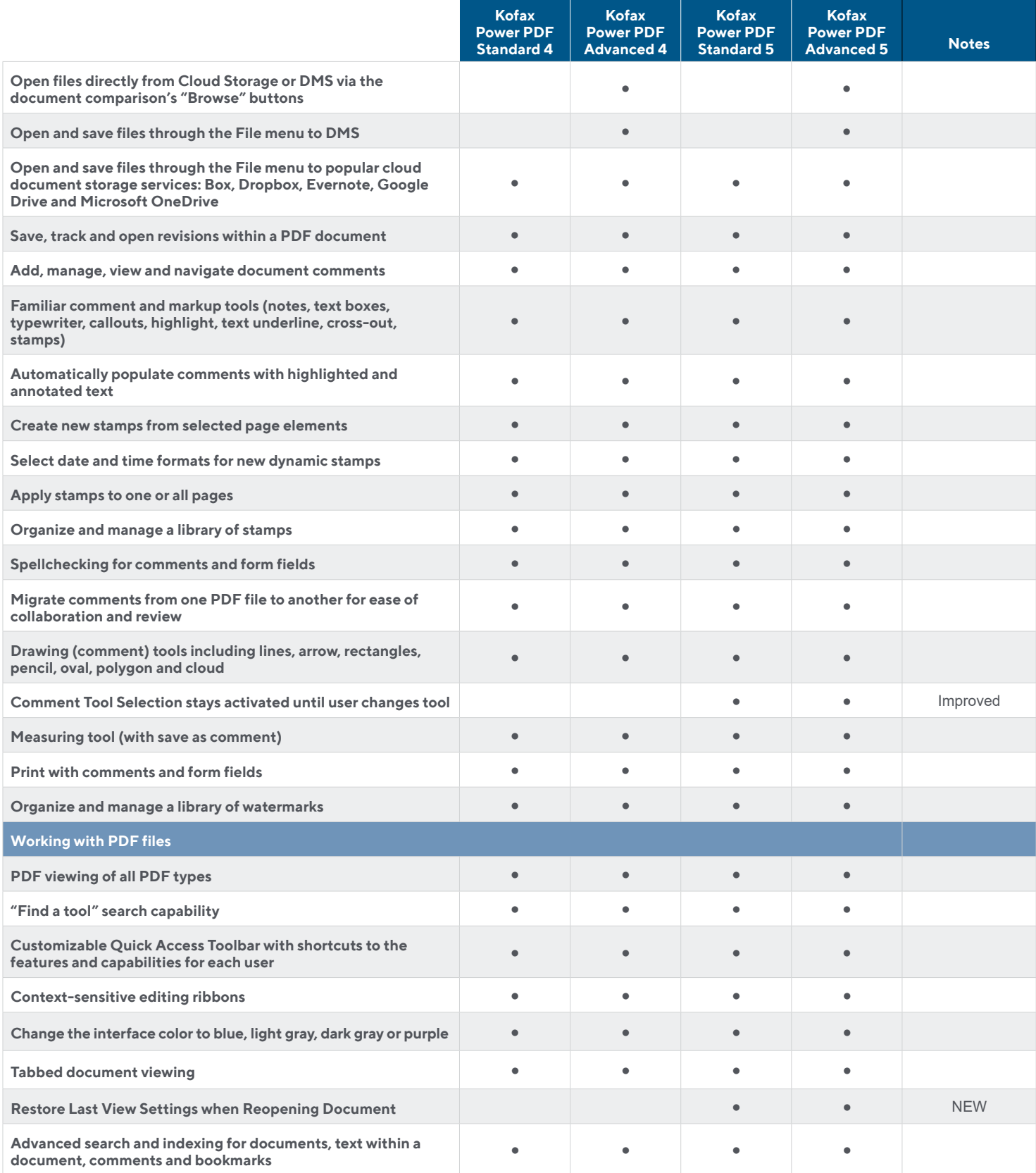

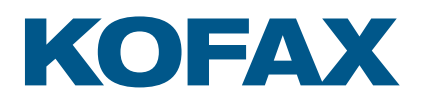

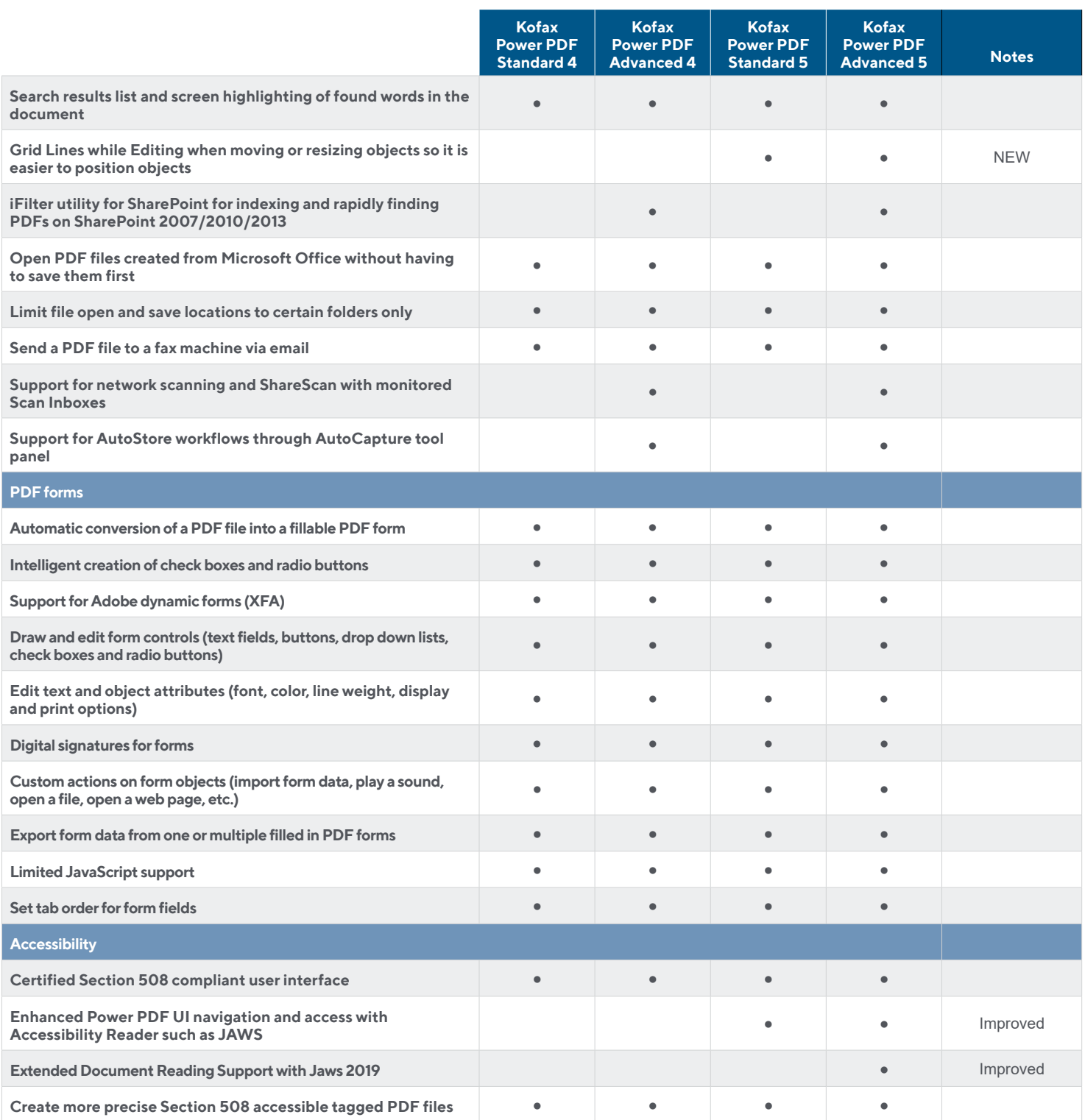

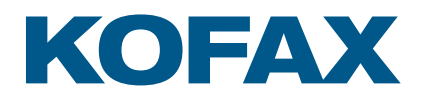

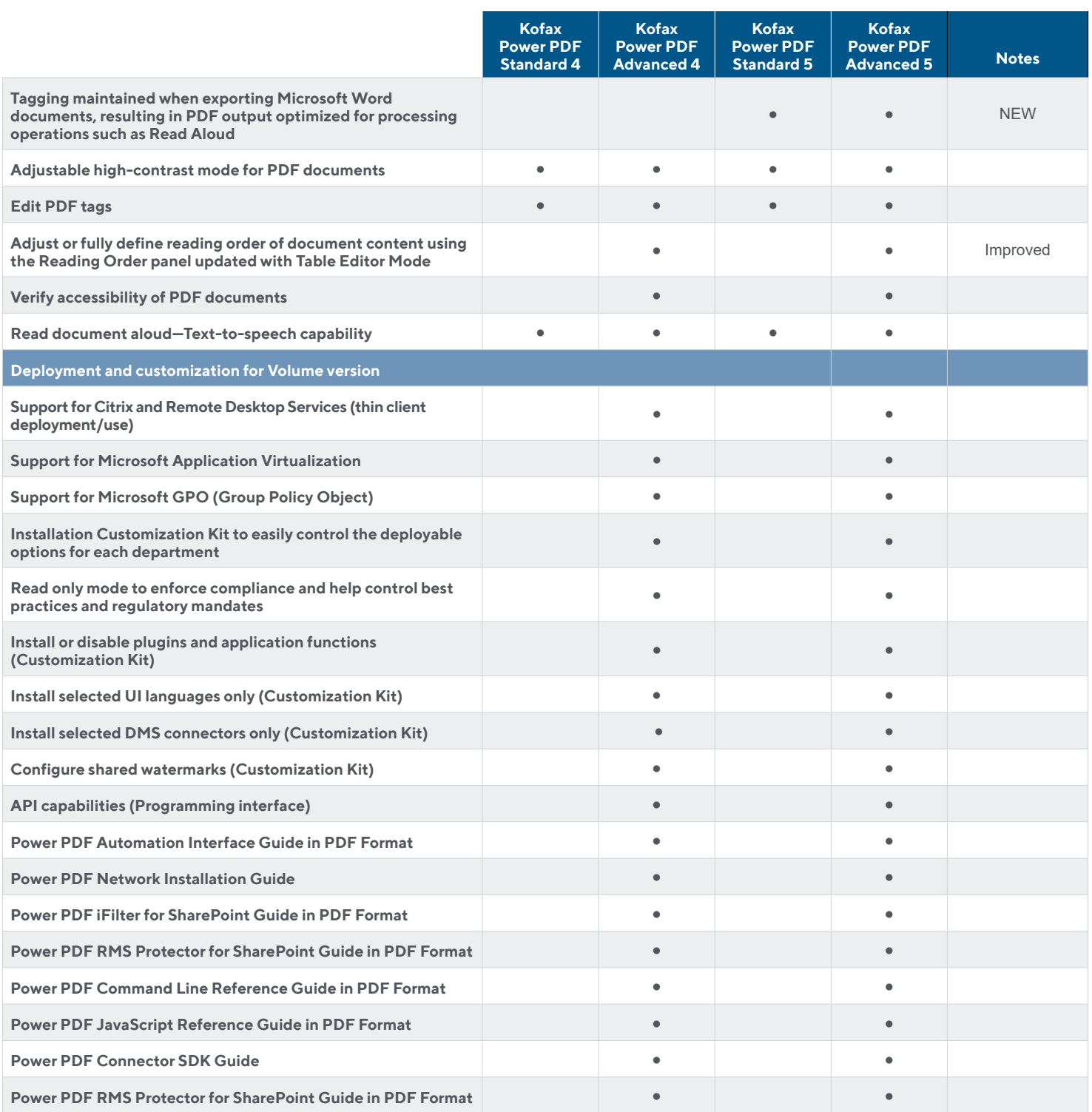

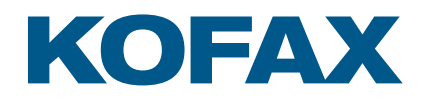

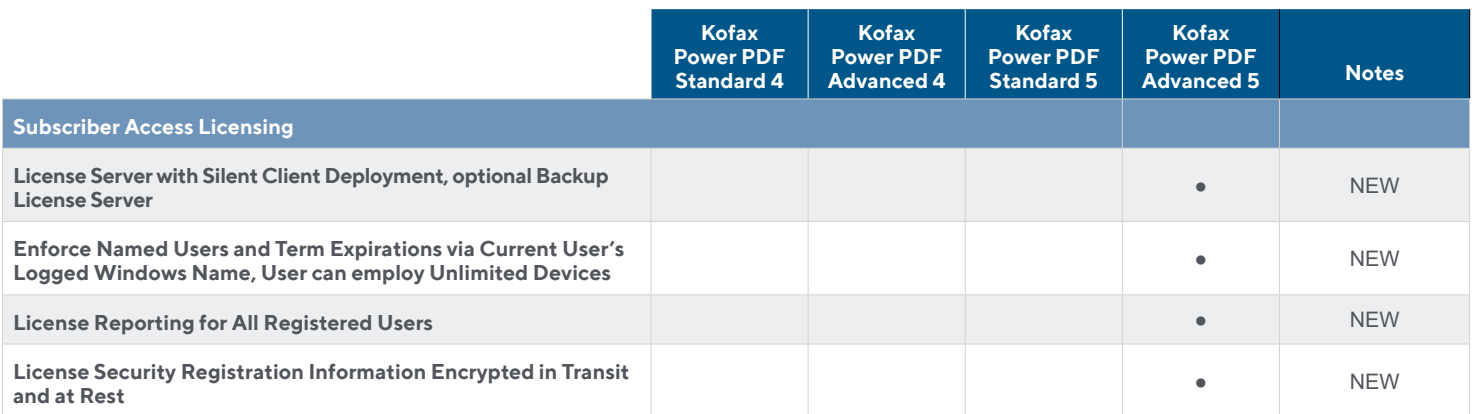

For more information on Kofax Power PDF, please visit [kofax.com/products/power-pdf.](http://www.kofax.com/products/power-pdf)

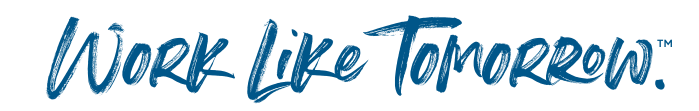

**[kofax.com](http://www.kofax.com )**

© 2022 Kofax. Kofax and the Kofax logo are trademarks of Kofax, registered in the United States and/or other countries. All other trademarks are the property of their respective owners.

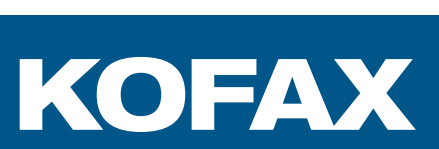